## Online appendix for the paper Practical Run-time Checking via Unobtrusive Property Caching published in Theory and Practice of Logic Programming

NATALIIA STULOVA<sup>1</sup> JOSÉ F. MORALES<sup>1</sup> MANUEL V. HERMENEGILDO<sup>1,2</sup>

1 IMDEA Software Institute

(e-mail: {nataliia.stulova, josef.morales, manuel.hermenegildo}@imdea.org) <sup>2</sup>School of Computer Science, Technical University of Madrid (UPM) (e-mail: manuel.hermenegildo@upm.es)

submitted April 29, 2015; revised July 3, 2015; accepted July 14, 2015

## Appendix A

This appendix includes plots of the run-time checking overhead observed in the set of 7 benchmarks for different cache replacement policies. There are four groups of plots:

- overhead ratio plots, where overhead ratio curves are grouped by cache size and check depth limit (Figures [A 1](#page-1-0) and [A 5\)](#page-8-0);
- overhead ratio plots, where overhead ratio curves are grouped by benchmark and check depth limit (Figures [A 2](#page-2-0) and [A 6\)](#page-9-0);
- maximal regtype check depth reached plots, where check depth curves are grouped by benchmark and cache size (Figures [A 3](#page-4-0) and [A 7\)](#page-11-0);
- absolute and relative benchmark execution time plots for benchmarks without rtchecks, with rtchecks and with both rtchecks and caching (Figures [A 4](#page-6-0) and [A 8\)](#page-13-0).

<span id="page-1-0"></span>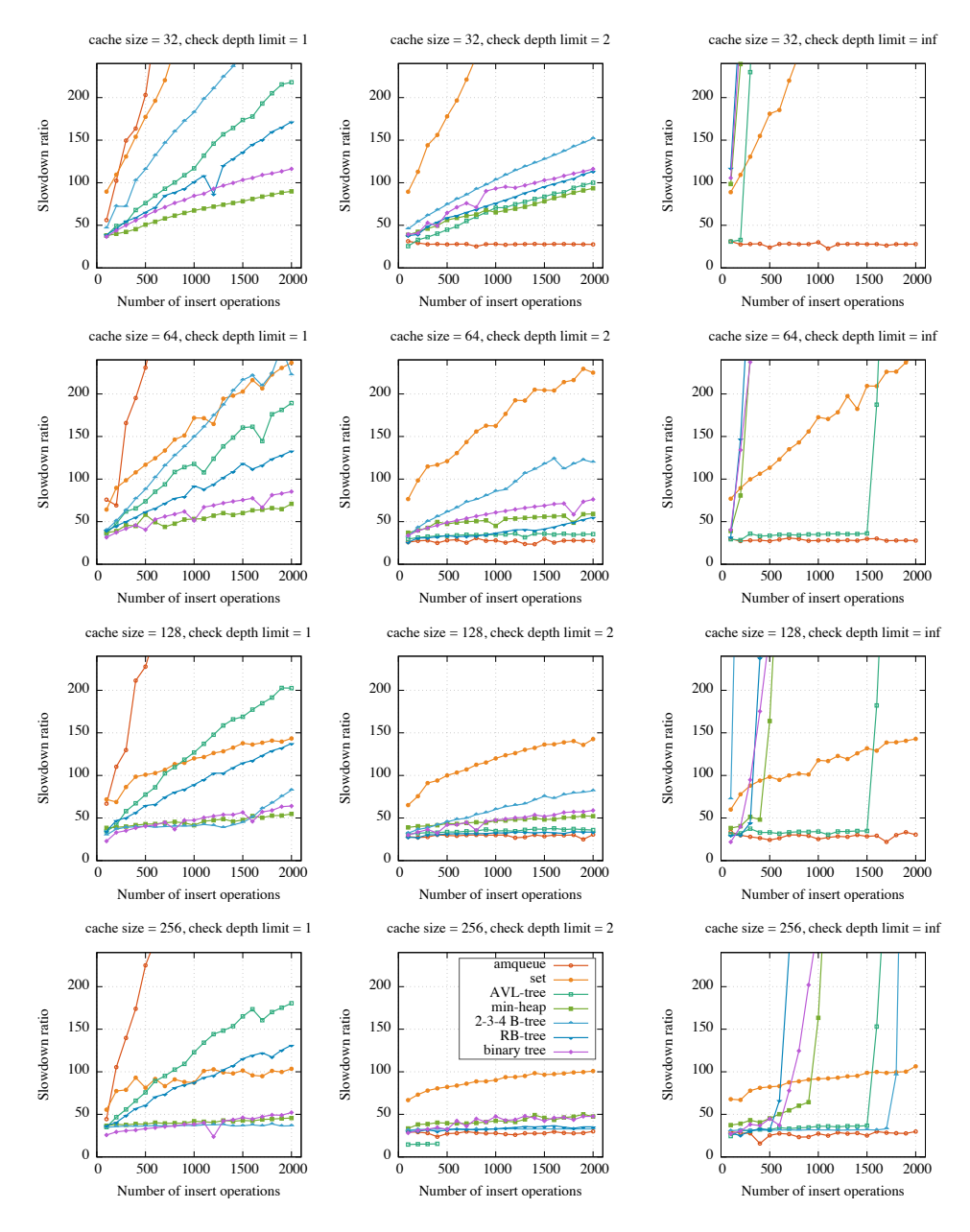

Fig. A 1: Overhead ratios for all benchmarks, check depth limits 1, 2 and  $\infty$ , LRU caching policy.

<span id="page-2-0"></span>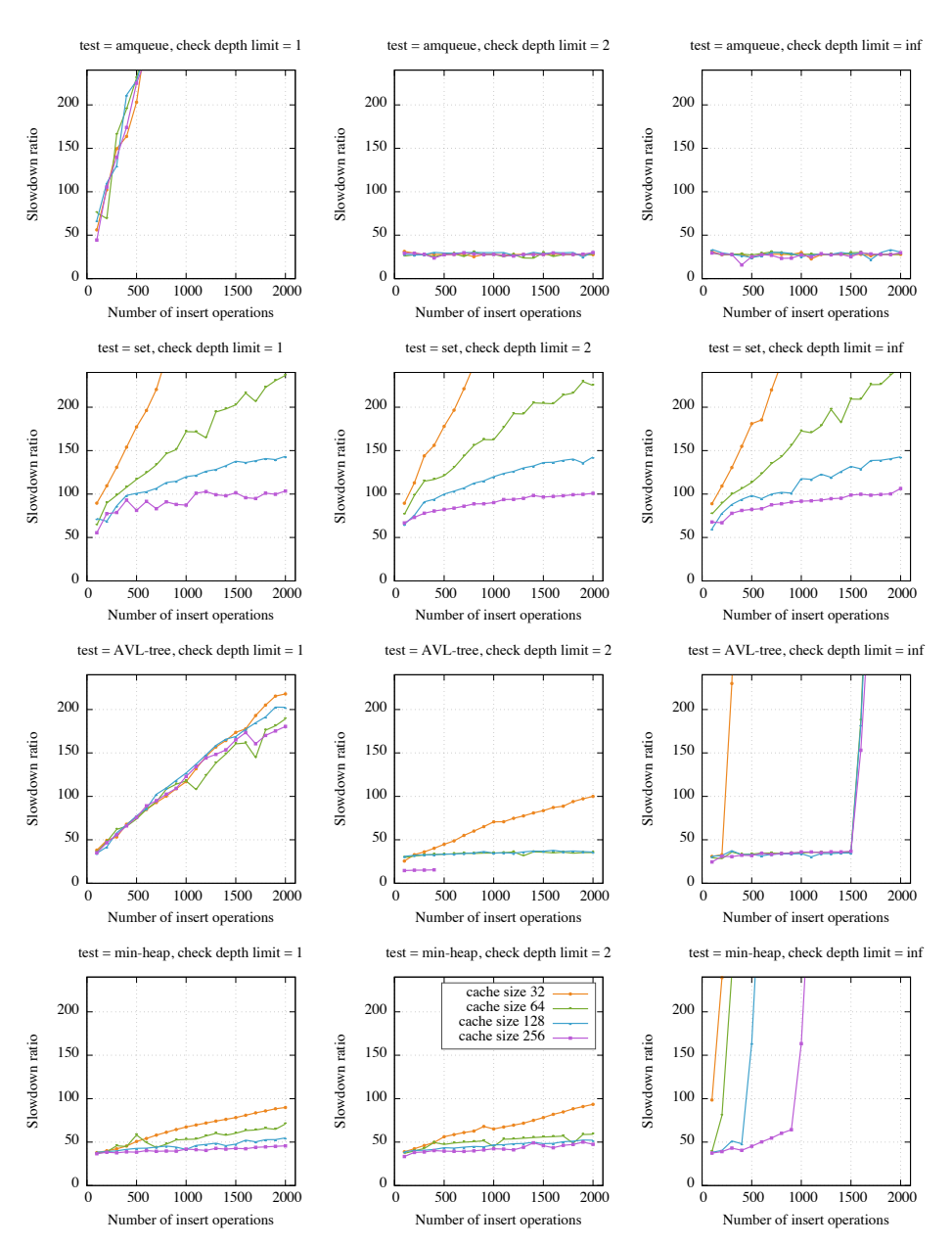

Fig. A 2: Overhead ratios for each benchmark, check depth limits 1, 2 and  $\infty$ , LRU caching policy.

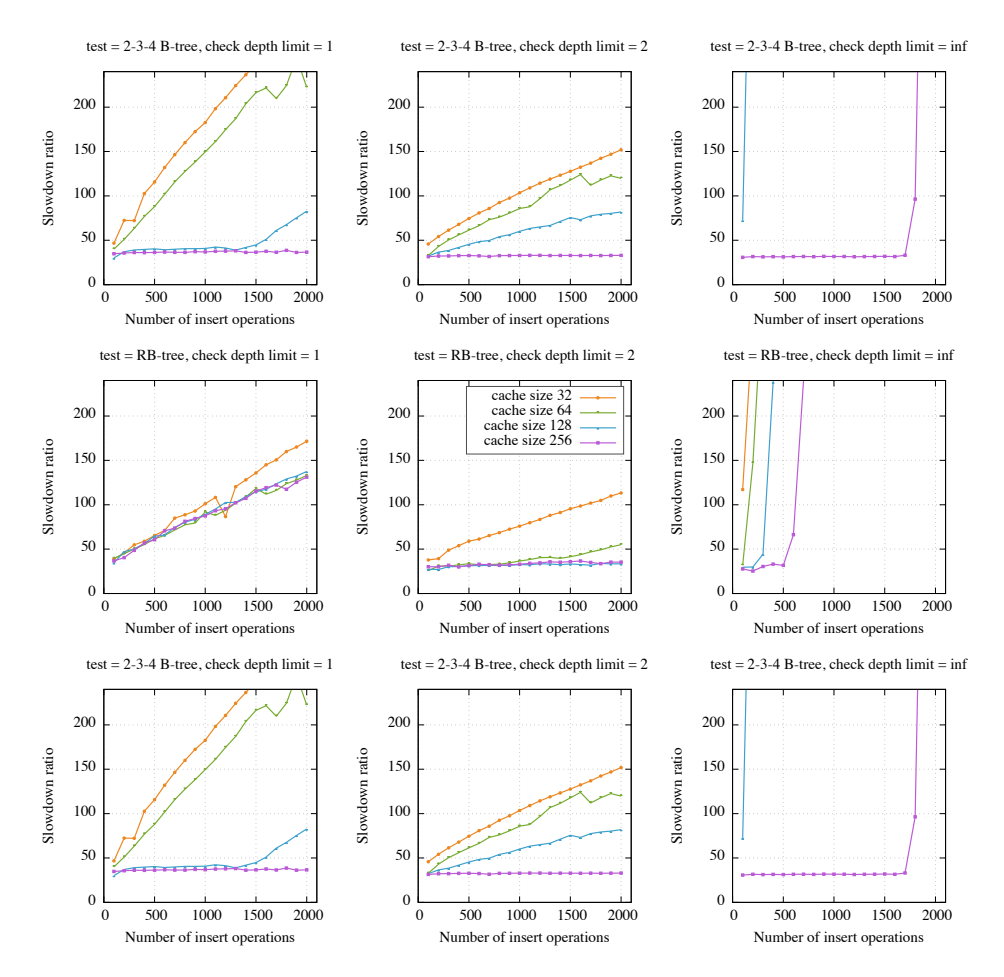

Fig. A 2: Overhead ratios for each benchmark, check depth limits 1, 2 and  $\infty$ , LRU caching policy.

<span id="page-4-0"></span>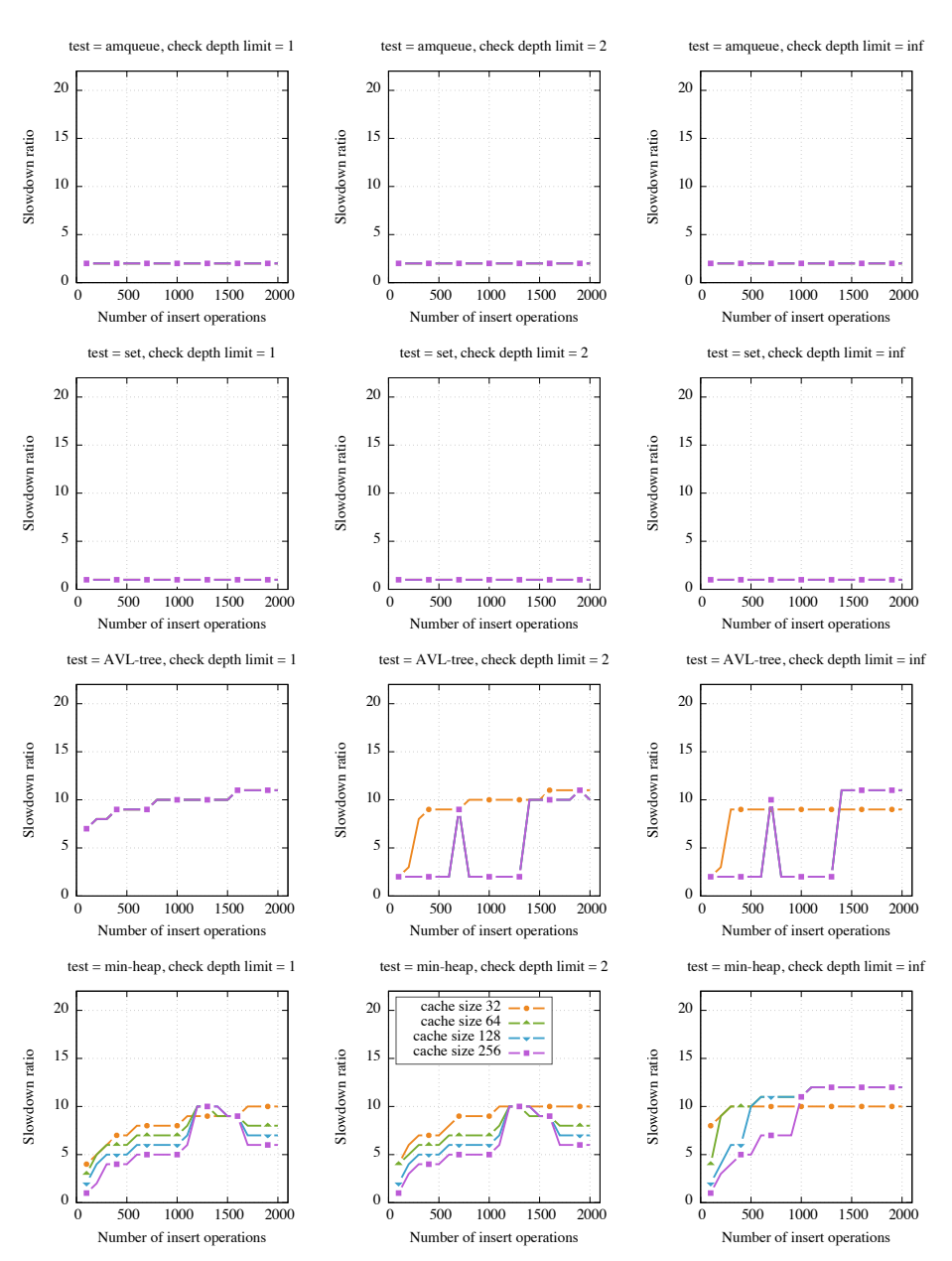

Fig. A 3: Max regtype check depth for each benchmark, check depth limits 1, 2 and  $\infty$ , LRU caching policy.

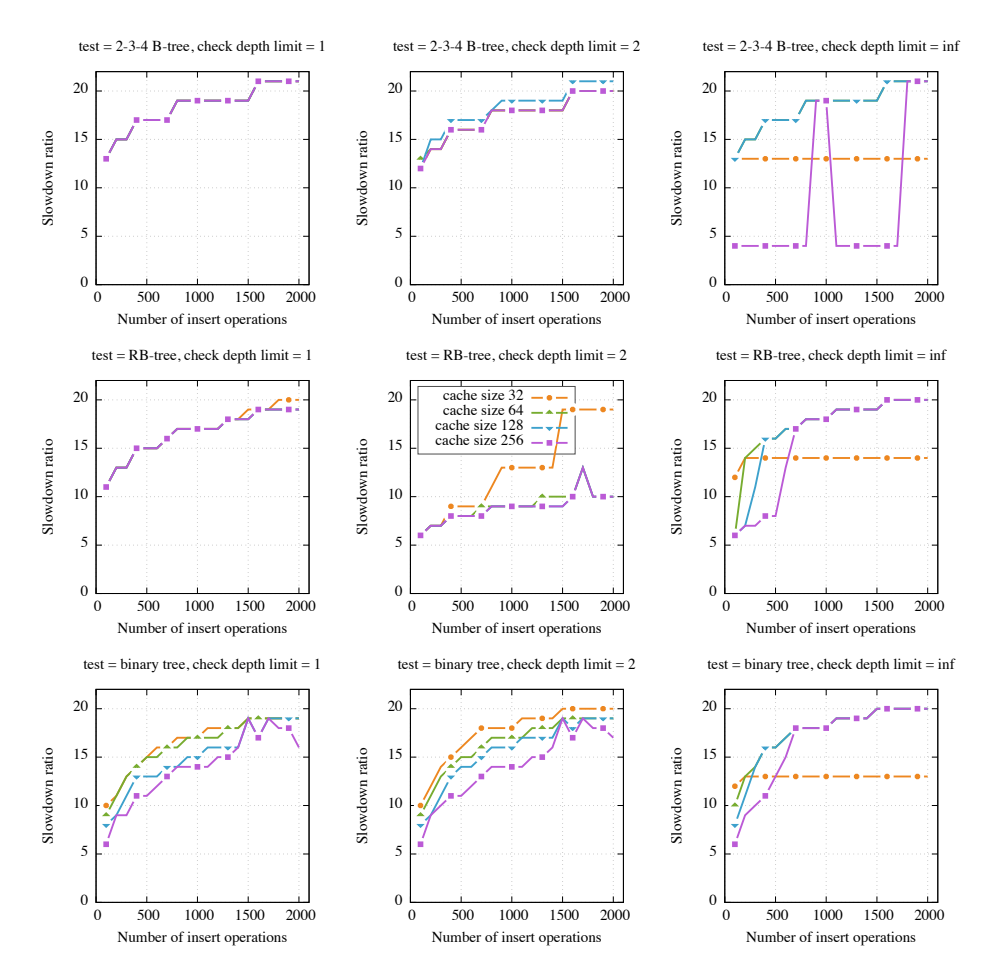

Fig. A 3: Max regtype check depth for each benchmark, check depth limits 1, 2 and  $\infty$ , LRU caching policy.

<span id="page-6-0"></span>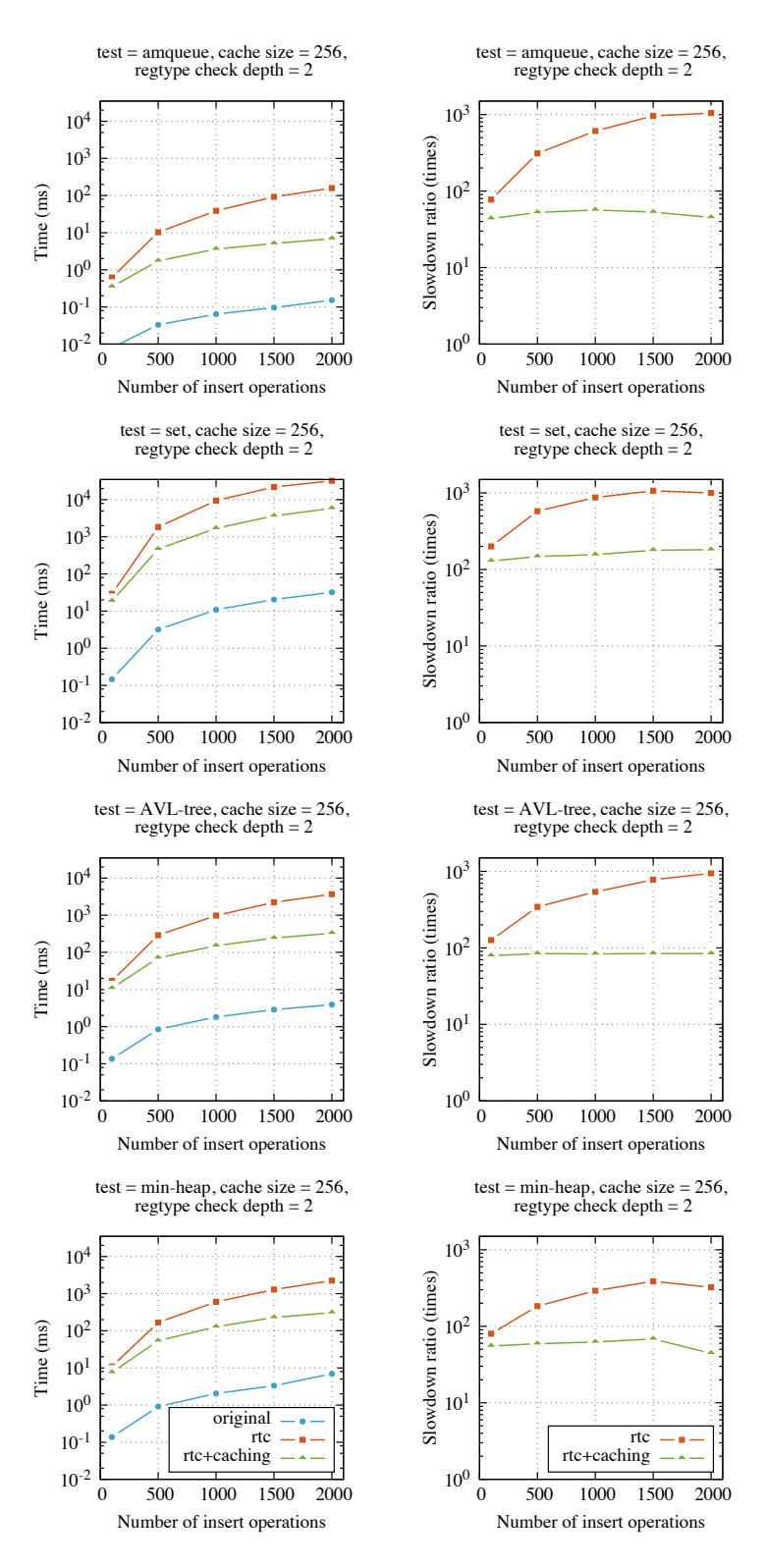

Fig. A 4: Absolute and relative benchmark running times, cache size 256 elements, check depth limit 2, LRU caching policy.

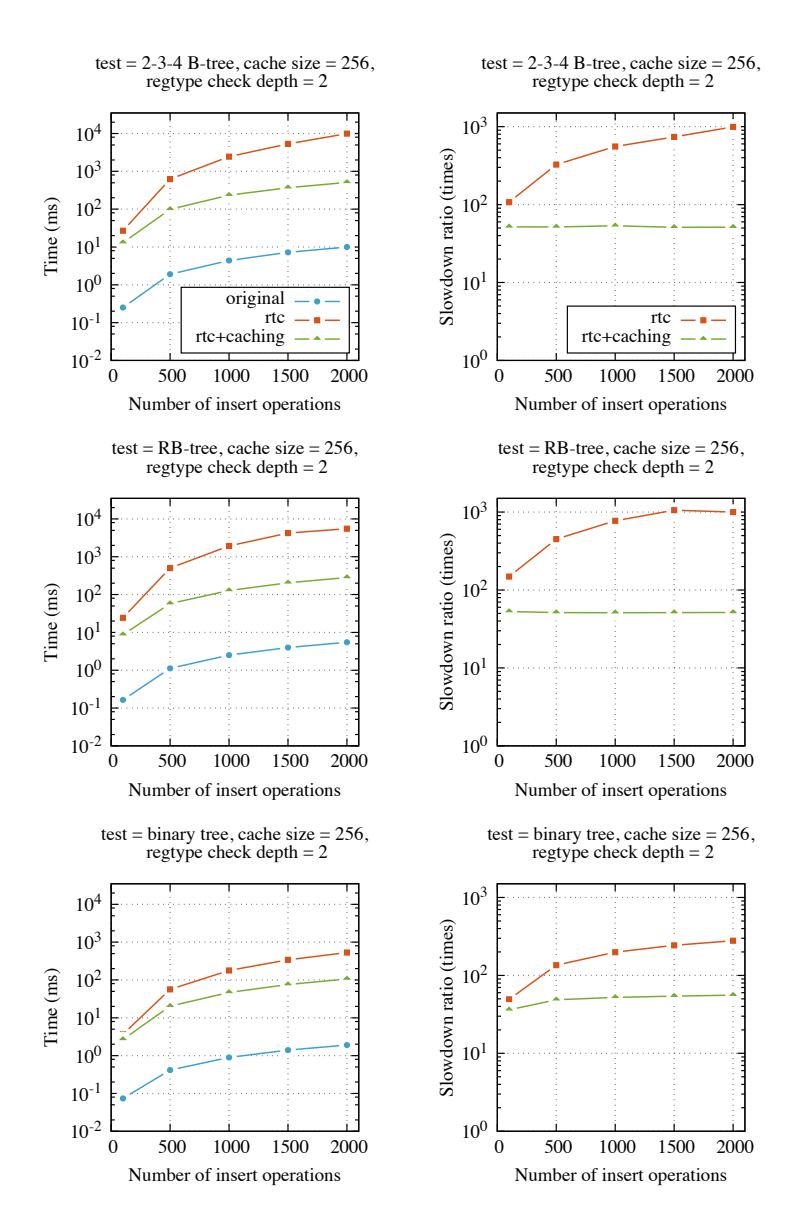

Fig. A 4: Absolute and relative benchmark running times, cache size 256 elements, check depth limit 2, LRU caching policy.

<span id="page-8-0"></span>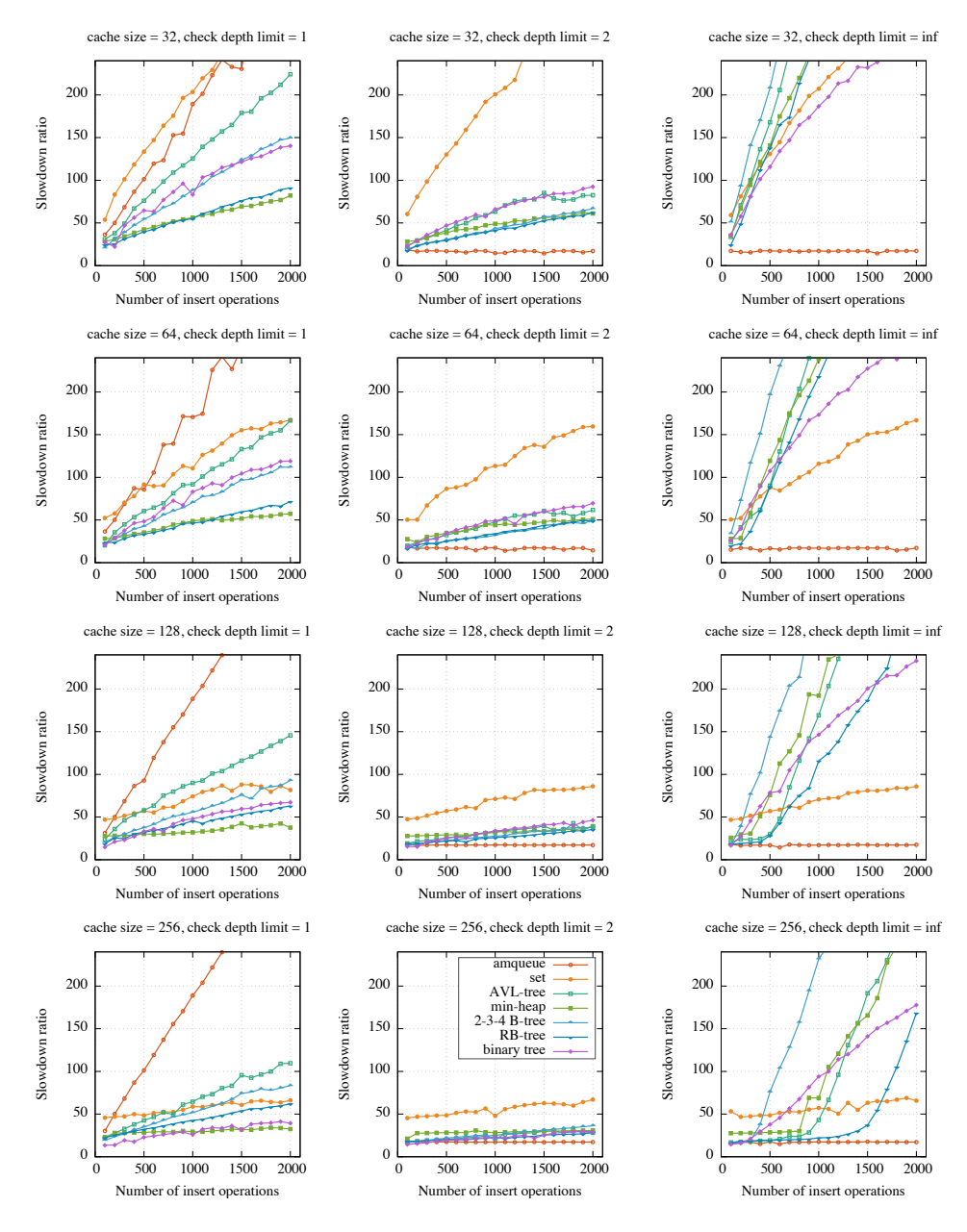

Fig. A 5: Overhead ratios for all benchmarks, check depth limits 1, 2 and  $\infty$ , DM caching policy.

<span id="page-9-0"></span>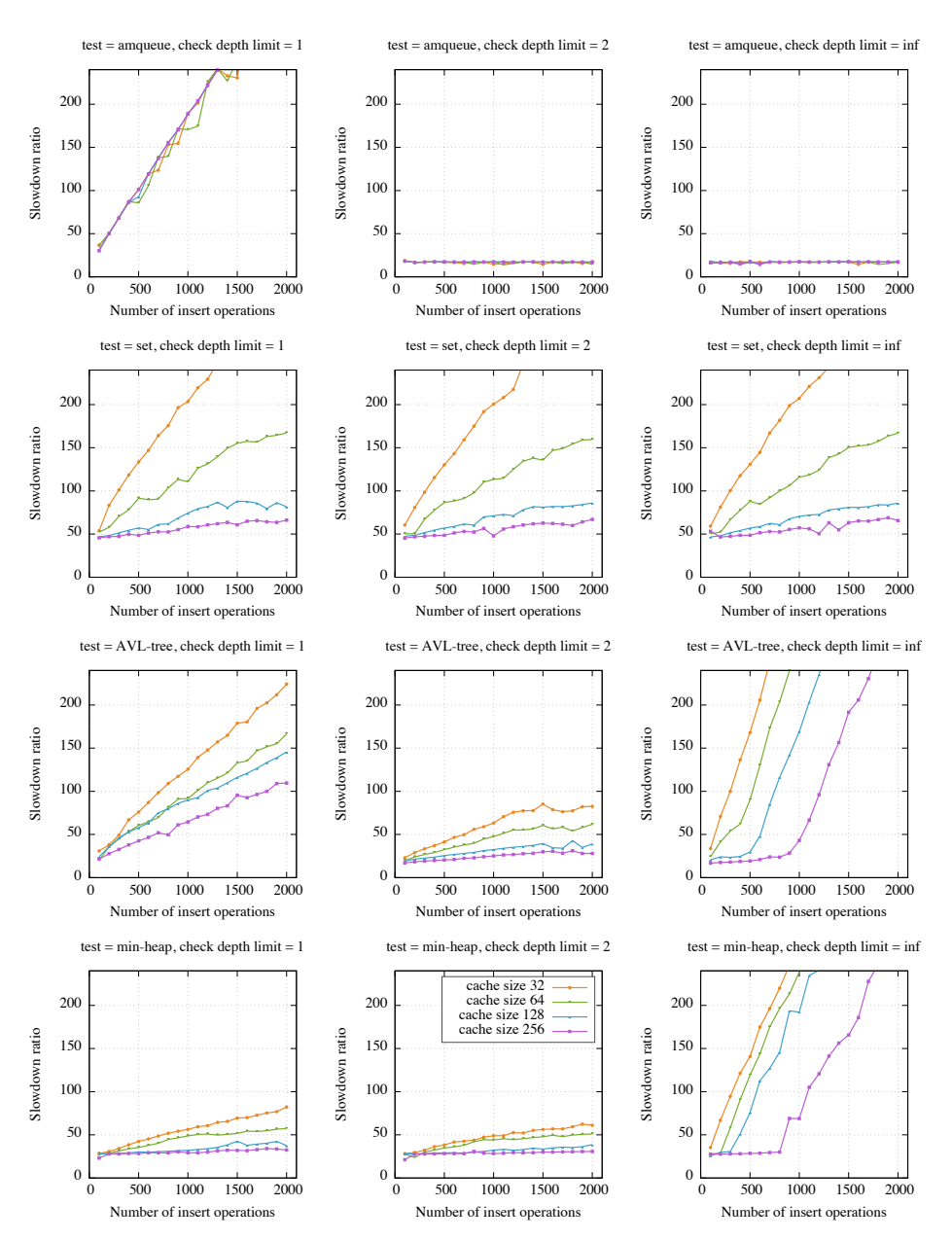

Fig. A 6: Overhead ratios for each benchmark, check depth limits 1, 2 and  $\infty$ , DM caching policy.

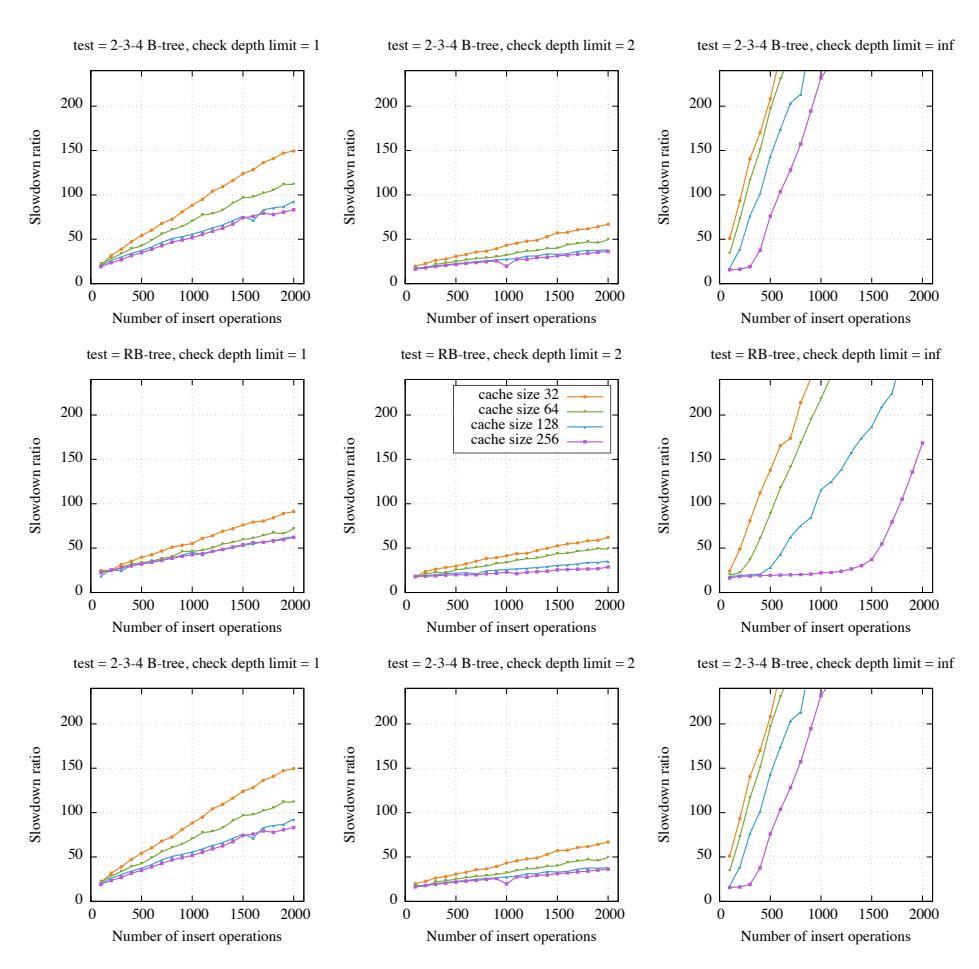

Fig. A 6: Overhead ratios for each benchmark, check depth limits 1, 2 and  $\infty$ , DM caching policy.

<span id="page-11-0"></span>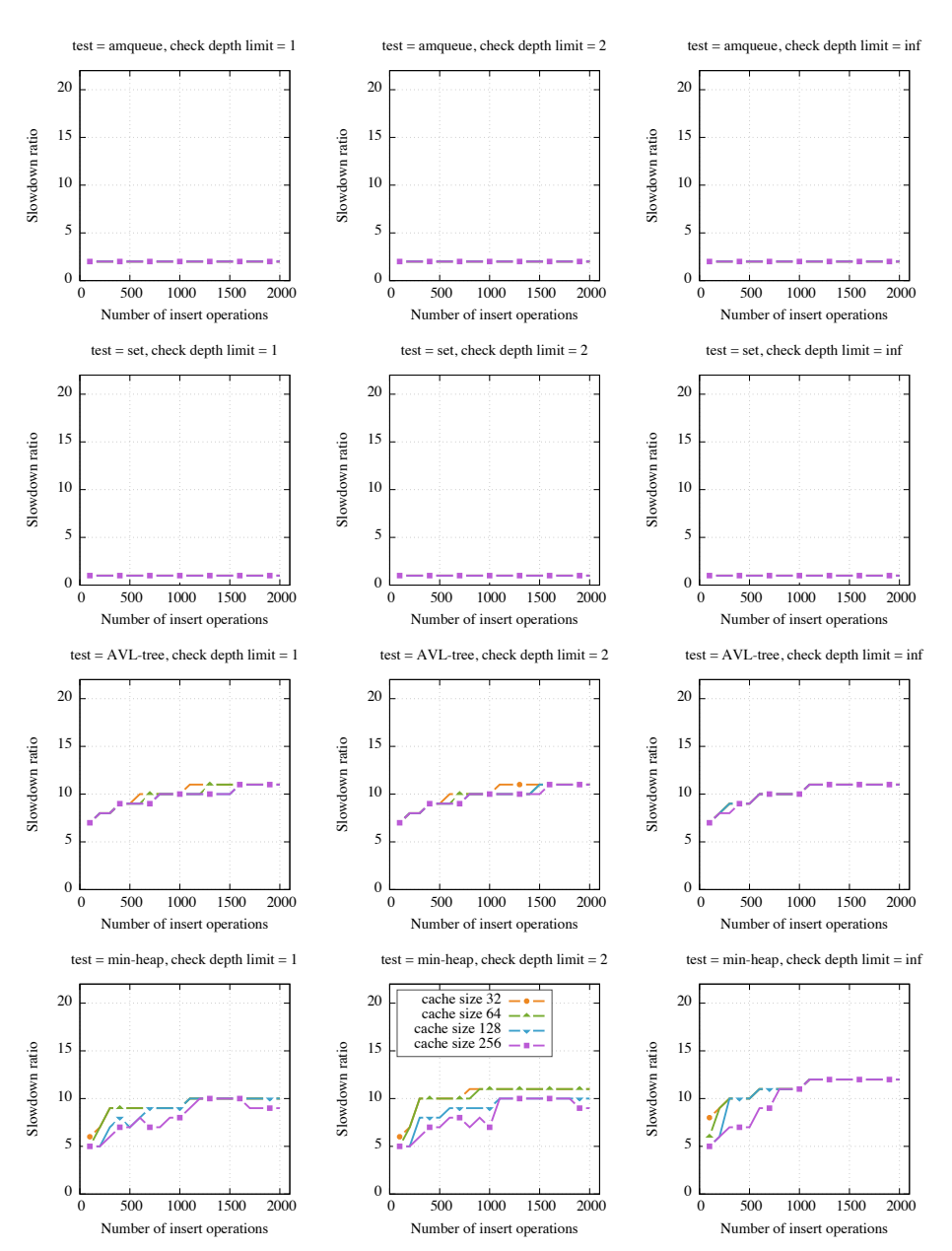

Fig. A 7: Max regtype check depth for each benchmark, check depth limits 1, 2 and  $\infty,$  DM caching policy.

12

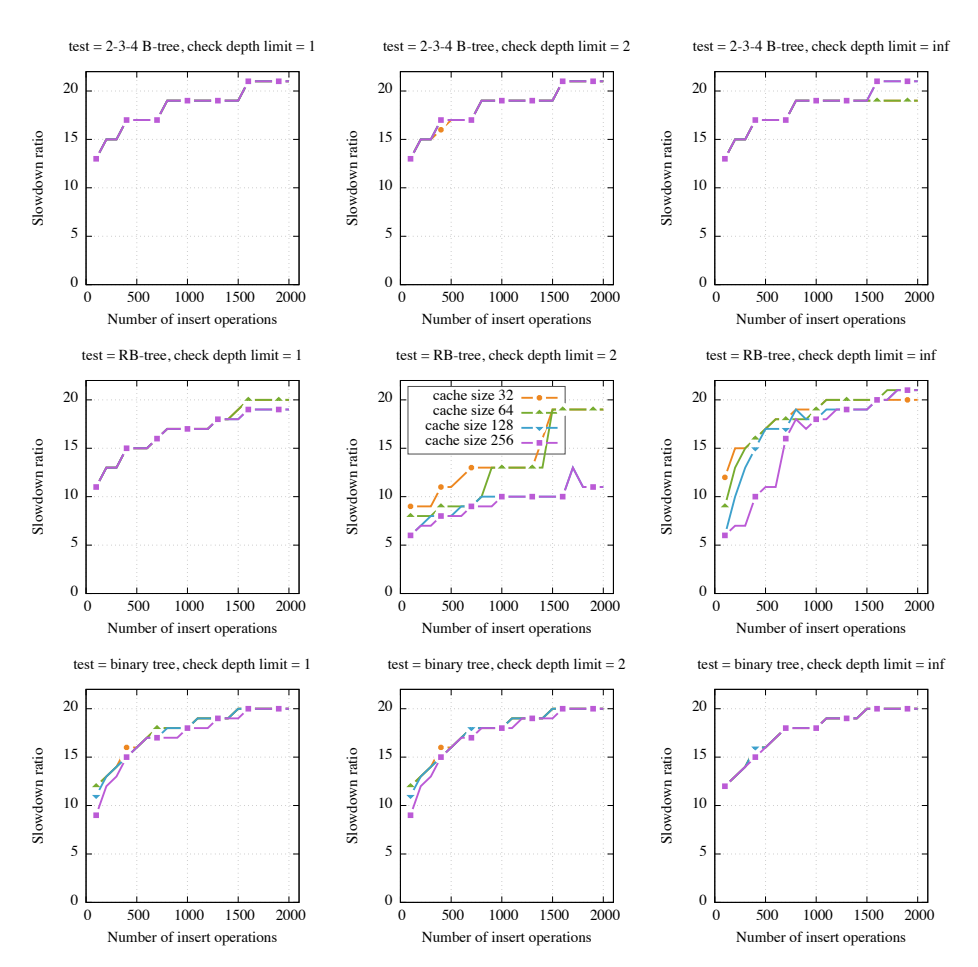

Fig. A 7: Max regtype check depth for each benchmark, check depth limits 1, 2 and  $\infty$ , DM caching policy.

<span id="page-13-0"></span>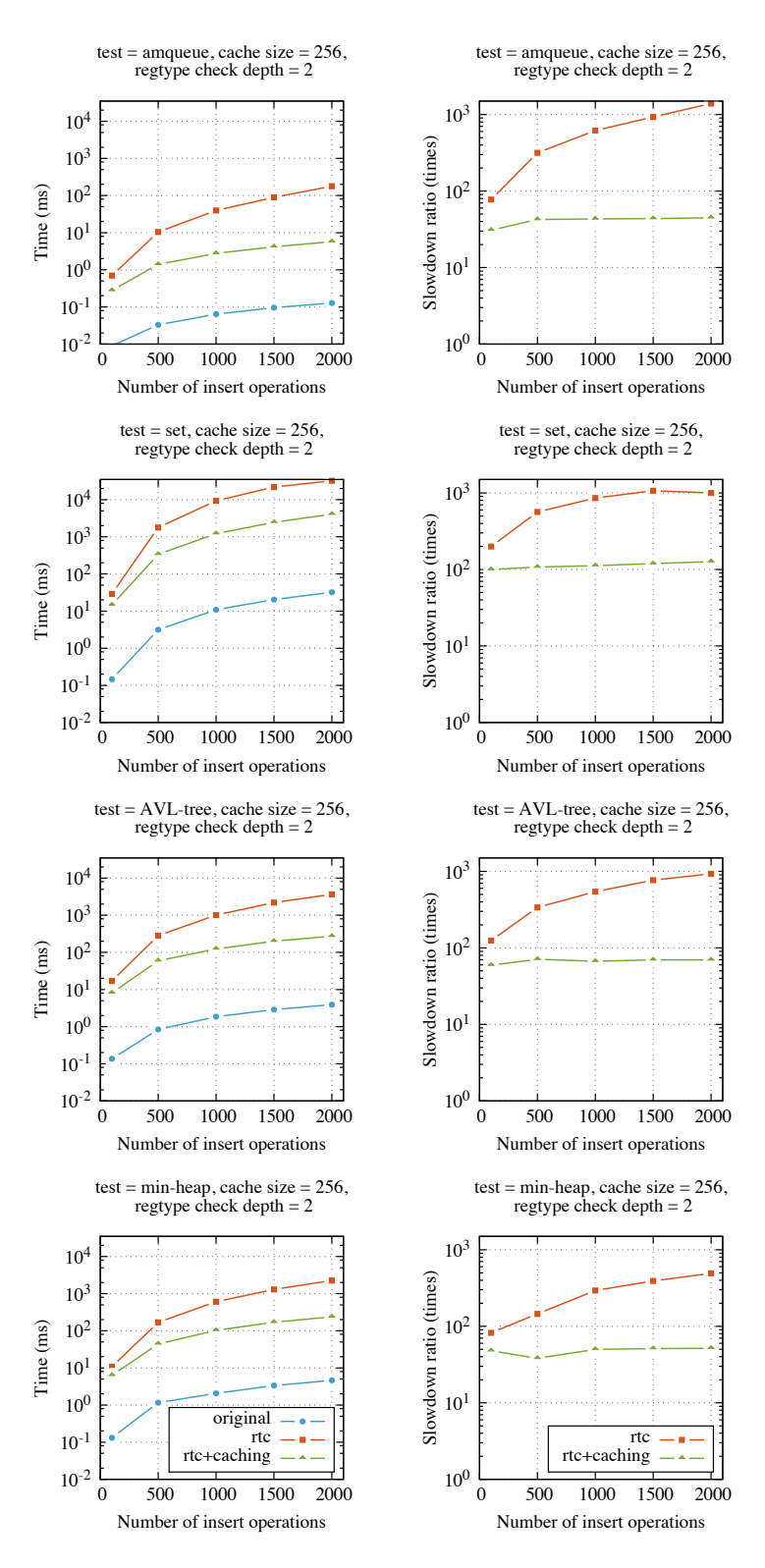

Fig. A8: Absolute and relative benchmark running times, cache size 256 elements, check depth limit 2, DM caching policy.

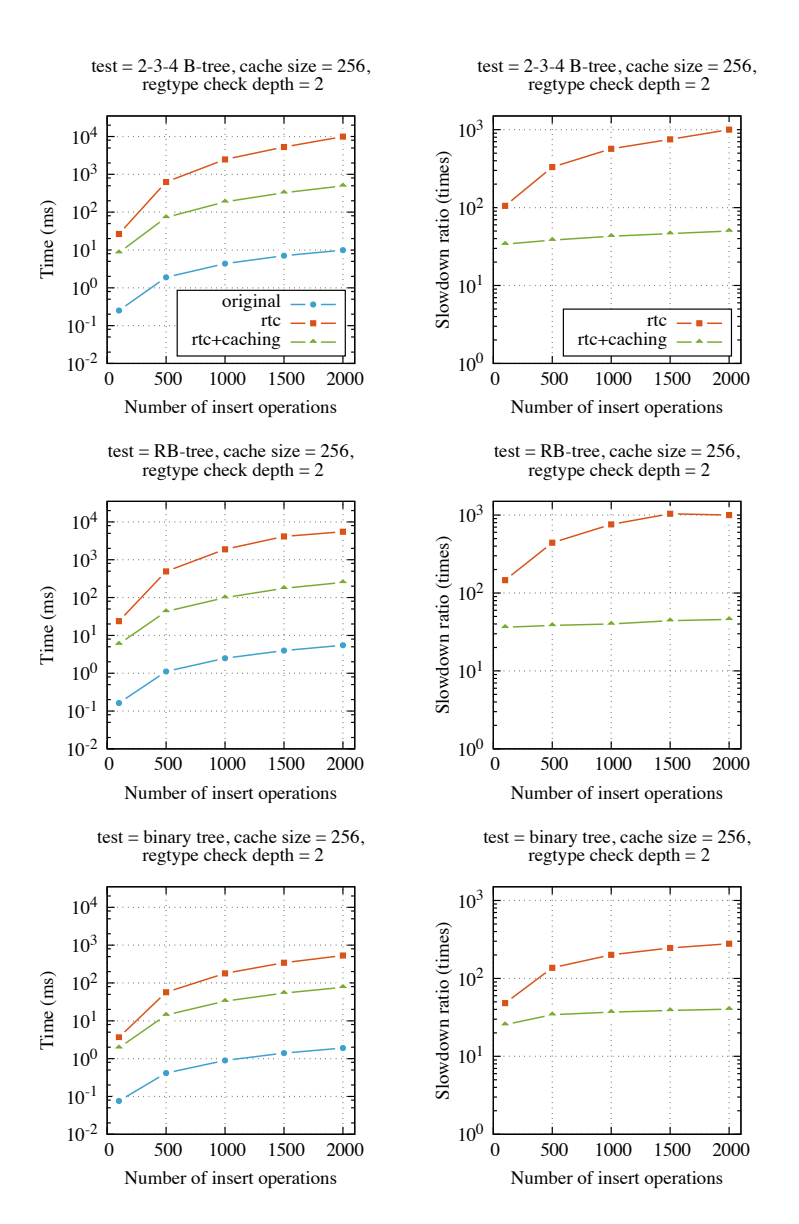

Fig. A8: Absolute and relative benchmark running times, cache size 256 elements, check depth limit 2, DM caching policy.